# **como fazer aposta virtual na betano - 2024/07/11 Notícias de Inteligência ! (pdf)**

**Autor: symphonyinn.com Palavras-chave: como fazer aposta virtual na betano**

# **como fazer aposta virtual na betano**

Você está pronto para entrar no emocionante mundo das **apostas online**? Se você está procurando uma plataforma confiável e segura para testar sua como fazer aposta virtual na betano sorte e conhecimento esportivo, a **Betano** é a escolha perfeita!

Com a **Betano**, você tem acesso a uma ampla gama de **jogos de aposta online** em como fazer aposta virtual na betano diversos esportes e modalidades. Desde futebol até tênis, basquete, handebol e muito mais, a plataforma oferece uma experiência completa para todos os tipos de apostadores.

Mas a **Betano** não se limita apenas às apostas esportivas! Você também pode se divertir com os jogos de cassino online, como roleta, blackjack, caça-níqueis e muito mais.

**E aí, pronto para começar?**

### **Por que escolher a Betano?**

A **Betano** se destaca no mercado de apostas online por diversos motivos:

- **· Interface amigável e intuitiva:** navegar pela plataforma é fácil e rápido, mesmo para iniciantes.
- **Bônus e promoções:** aproveite ofertas especiais e promoções para aumentar suas chances de ganhar.
- **Opções de pagamento seguras:** faça depósitos e saques com segurança e rapidez.
- **Atendimento ao cliente 24 horas:** conte com suporte especializado sempre que precisar.
- **Aplicativo Android e Site Mobile:** aposte em como fazer aposta virtual na betano qualquer lugar e a qualquer hora.

### **Como começar a apostar na Betano?**

É muito simples! Siga estes passos:

- 1. **Crie sua como fazer aposta virtual na betano conta:** acesse o site da **Betano** e clique em como fazer aposta virtual na betano "Registrar". Preencha os dados solicitados e pronto!
- 2. **Faça seu depósito:** escolha o método de pagamento que preferir e faça seu primeiro depósito.
- 3. **Aposte em como fazer aposta virtual na betano seus esportes favoritos:** explore a variedade de mercados e eventos disponíveis e faça suas apostas.

**Dica:** use o código promocional **VIPLANCE** para garantir um bônus especial na sua como fazer aposta virtual na betano primeira aposta!

### **Descubra o Futebol Virtual Betano!**

Você sabia que a **Betano** oferece uma modalidade de apostas única e emocionante? O **Futebol Virtual Betano** é um jogo de simulação que te coloca no centro da ação.

Com partidas rápidas de 3 minutos, você pode acompanhar a emoção dos jogos em como fazer aposta virtual na betano tempo real, com gráficos avançados e resultados imprevisíveis.

**E o melhor:** você pode apostar em como fazer aposta virtual na betano diversos mercados, como

## **Quais são os melhores jogos Betano que te dão dinheiro?**

A **Betano** oferece uma variedade de jogos de cassino online que podem te render ótimos

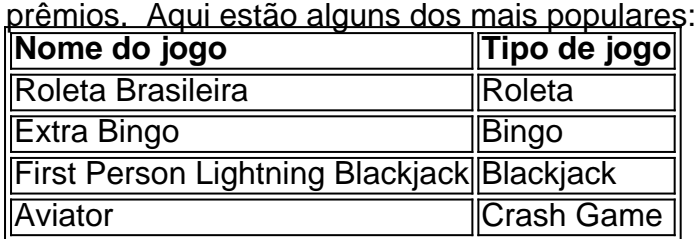

**Aproveite a oportunidade de ganhar dinheiro e se divertir com os jogos Betano!**

### **Comece a apostar na Betano hoje mesmo!**

Não perca tempo! Acesse o site da **Betano** agora mesmo e comece a desfrutar de uma experiência de apostas online completa e segura.

**Aproveite as promoções especiais e bônus exclusivos para aumentar suas chances de ganhar!**

**Betano: sua como fazer aposta virtual na betano porta de entrada para o mundo das apostas online!**

**Lembre-se:** o jogo responsável é fundamental. Aposte com moderação e divirta-se! **Apostas online na Betano: a emoção está apenas um clique de distância!**

# **Partilha de casos**

### Como Começar com Jogo de Apostas Online no Betano: Um Guia Completo para Iniciantes **Fique atento à alegria da aposta esportiva e ao jogo cassino misturados em como fazer aposta virtual na betano uma experiência única! O futebol virtual do Betano é um espetáculo inesquecível. Cada partida dura apenas este minuto, com jogadas de destaque exibidas através de gráficos avançados, entremeadas por outras partidas na página da operadora.**

Quando eu fui apresentado ao mundo do Betano pela primeira vez, me senti uma mistura de emoção e um pouco assustado - principalmente com a variedade impressionante de apostas disponíveis no site. No entanto, o baixo valor mínimo para depósitos por PIX ou Pay4Fun (R\$ 20) tornou-me mais confiante na minha escolha e me incentivou ainda mais a mergulhar nesse novo mundo de apostas esportivas.

**Sua jornada com o Betano começa com um simples login em como fazer aposta virtual na betano sua como fazer aposta virtual na betano conta, seguido por uma viagem pelas muitas modalidades esportivas oferecidas no catálogo do site - futebol, tênis, basquete e handebol para citar alguns. Você pode então escolher seu mercado preferido e fazer suas apostas com tranquilidade.**

Aqui está um passo a passo sobre como começar com as apostas online do Betano:

- 1. Faça login em como fazer aposta virtual na betano sua como fazer aposta virtual na betano conta no site da operadora.
- 2. Navegue pelo catálogo de esportes, escolhendo uma modalidade e competição para seguir.
- 3. Selecione o mercado que mais lhe interessa e faça suas apostas com confiança.
- 4. Se você estiver preocupado sobre como lidar com possíveis perdas ou ganhos, lembre-se de utilizar a opção "Cash Out" do Betano para encerrar uma aposta antes mesmo que o jogo termine.

Como iniciante no mundo das jogos online, posso afirmar sinceramente que minha experiência com o Betano foi envolvente e fácil de navegar. Com opções como a "roleta betano" e apostas ao vivo em como fazer aposta virtual na betano futebol, tênis, basquete e handebol, cada sessão promete ser uma mistura revigorante de emoção e estratégia.

**Através da Betano Brasil, você pode aproveitar a experiência completa das apostas online com facilidade - seja apostando no resultado do futebol virtual ou testando sua como fazer aposta virtual na betano sorte na roleta esportiva. O que quer que seu coração deseje, o mundo de apostas e jogos do Betano está pronto para acolhê-lo!**

# **Expanda pontos de conhecimento**

### **O que é o Futebol Virtual Betano?**

Trata-se de uma mistura de aposta esportiva com um jogo de casino. Uma partida de Futebol Virtual Betano dura 3 minutos e acontece uma atrás da outra na página da operadora. Nestes 3 minutos, são exibidas apenas imagens das jogadas de destaque da partida, simuladas em como fazer aposta virtual na betano gráficos avançados.

### **Quanto é o depósito mínimo na Betano?**

O depósito mínimo na Betano é de apenas R\$20, um dos valores baixos entre todos os sites de apostas. É importante ressaltar que esse é o valor mínimo para depósitos por Pix ou Pay4Fun. Caso seja escolhido boleto ou transferência bancária, são aceitos apenas depósitos a partir de R\$50.

#### **Quais são os melhores jogos Betano que podem rendê-lo dinheiro?**

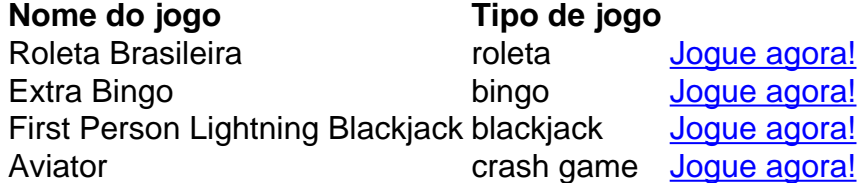

#### **Como fazer apostas na Betano?**

Para apostar na Betano, é necessário primeiramente fazer o login. Depois de entrar na sua como fazer aposta virtual na betano conta, basta acessar o catálogo de esportes, escolher uma modalidade, uma competição e um evento. Por fim, você selecionar um mercado e o palpite que deseja fazer.

# **comentário do comentarista**

Carregador do Sítio Administrativo, João Carlos.

Olá usuários da plataforma Betano e apostadores esportivos que buscam expandir suas experiências! O conteúdo submetido é sobre a introdução de um site para apostas online chamado "Betano".

A Betano, como você pode perceber, oferece uma ampla gama de jogos de aposta em como fazer aposta virtual na betano diversos esportes e modalidades. A plataforma tem vindo a se destacar por sua como fazer aposta virtual na betano interface intuitiva, bônus promocionais, opções seguras de pagamento, atendimento ao cliente 24 horas e versatilidade entre seu aplicativo Android e site móvel.

Em relação às áreas que precisam melhorias, a Betano poderia beneficiar-se ainda mais com um conteúdo educacional sobre apostas esportivas e estratégias de jogos online. Uma seção dedicada aos tópicos relacionados, como o manejo do dinheiro para as apólices, pode ser benéfica para novatos na área das apostas online, aumentando a experiência geral da plataforma e sua como fazer aposta virtual na betano credibilametne entre os usuários.

A Betano também poderia melhorar oferecendo mais transparência em como fazer aposta virtual

na betano seus termos de uso, regras e políticas para promover um ambiente confiante onde todos os jogadores entendam as estipulações da plataforma. Além disso, a inclusão de testemunhos de usuários ou casos de sucesso podem ajudar a construir ainda mais o respeito e a fidelização dos clientes.

Em relação aos jogos on-line, a Betano já oferece uma variedade atraente com títulos como roleta brasileira, bingo extra e blackjack. No entanto, poderia melhorar sua como fazer aposta virtual na betano biblioteca de games ao se expandir para outros tipos populares como poker, pôquer e cassino virtual completo.

Por fim, uma recomendação é a criação de um ambiente mais interativo no site. Isso pode ser feito por meio da inclusão de elementos educacionais ou desafios divertidos que promovam as estratégias do jogo enquanto mantêm o usuário engajado com a plataforma.

Com base na análise completa, vou atribuir uma nota 8/10 à Betano por sua como fazer aposta virtual na betano variedade de jogos e funcionalidades únicas que proporcionam experiências online envolventes para os usuários. Apesar disso, há espaço significativo para melhorias em como fazer aposta virtual na betano áreas-chave como educação do usuário e diversidade de jogos oferecidos, bem como transparência nas políticas da plataforma.

#### **Informações do documento:**

Autor: symphonyinn.com Assunto: como fazer aposta virtual na betano Palavras-chave: **como fazer aposta virtual na betano** Data de lançamento de: 2024-07-11 05:29

#### **Referências Bibliográficas:**

- 1. [sportingbet withdrawal methods](/br/sportingbet-withdrawal-methods-2024-07-11-id-46770.pdf)
- 2. <u>[roleta demo online](/roleta-demo-online-2024-07-11-id-42129.pdf)</u>
- 3. <u>[brazino jogo galera](/brazino-jogo-galera-2024-07-11-id-14982.pdf)</u>
- 4. <u>[site lampions bet](https://www.dimen.com.br/aid-site-lampions-bet-2024-07-11-id-44452.shtml)</u>